#### Java - Collections and Exceptions Horstmann Chapters 1.8, 1.11 and 8.3

CS 4354 Summer II 2016

Jill Seaman

### Maps in Java

- A map is an object that associates keys with values.
- A map cannot contain duplicate keys; each key can map to at most one value.
- java.util.Map<K,V> is an interface implemented by many classes in Java
  - HashMap<K,V>, Hashtable<K,V>
  - ◆TreeMap<K,V>
- Some methods in the Map interface:
  - isEmpty, containsKey(e), put(k,v), get(k), remove(k)
  - \*values(): Collection<V>, keySet(): Set<K>

## Collections in Java

1

3

- · A collection is a data structure for holding elements
- java.util.Collection<T> is an interface implemented by many classes in Java. It has 3 extended interfaces:
  - ◆List<T> implemented by ArrayList<T> and LinkedList<T>, etc.
  - \$Set<T> implemented by HashSet<T> and others
  - Queue<T> implemented by PriorityQueue<T> and others
- Some methods in the Collection interface:
   \*isEmpty(), contains(e), add(e), remove(e), iterator()

# Diagram of Collections and Maps in Java

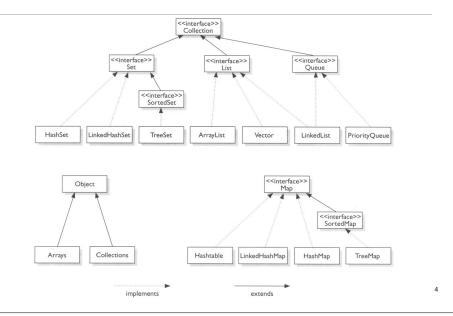

## Linked Lists in the Java Library

An linked list supports efficient insertion and removal at any location:

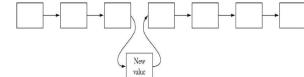

- java.util.LinkedList<T> is an class that implements List<T>
  - + void add(T e) appends to the end of the list
- T get(int i) and void set(int i, T e) are supported, but not efficient. Each call traverses the list.
- Use an iterator to access elements in the middle.

#### Iterators in Java

- An iterator is an object that cycles through all the elements in a collection. It points to an element of the collection.
- java.util.lterator<T> is an interface with the following methods:
  - http://www.action.com/action/action/act
  - public boolean hasNext() returns true if next() is not done.
  - ◆public void **remove()** (Optional) removes the last element returned by next.

6

8

- You can get Iterators from Collections (and Maps):
  - ArrayList<Double> x = new ArrayList<Double>;
    Iterator<Double> it = x.iterator();
  - HashMap<String,Double> hm = new HashMap<String,Double>;
    Iterator<Double> it = hm.values().iterator();

## Collections and Iterators: example

}

| <pre>public class ListIteratorTester {</pre>                                |
|-----------------------------------------------------------------------------|
| <pre>public static void main(String[] args) {</pre>                         |
| LinkedList <string> countries = new LinkedList<string>();</string></string> |
| countries.add("Belgium");                                                   |
| countries.add("Italy");                                                     |
| <pre>countries.add("Thailand");</pre>                                       |
| <pre>Iterator<string> iterator = countries.iterator();</string></pre>       |
| while (iterator.hasNext()) {                                                |
| <pre>String country = iterator.next();</pre>                                |
| <pre>System.out.println(country);</pre>                                     |
| }                                                                           |
| System.out.println();                                                       |
| // Or use a for each loop                                                   |
| for(String country : countries)                                             |
| <pre>System.out.println(country);</pre>                                     |
| <pre>System.out.println();</pre>                                            |
| // An Iterator can also remove elements:                                    |
| iterator = countries.iterator(); //reset to first element                   |
| <pre>iterator.next();</pre>                                                 |
| <pre>iterator.next();</pre>                                                 |
| iterator.remove(); //removes second element                                 |
| }                                                                           |
|                                                                             |

## Exceptions: Error Handling in Java

Run time errors

- It is difficult to recover gracefully from run-time errors that occur in the middle of a program.
- At the point where the problem occurs, there often isn't enough information in that context (the method) to resolve the problem.
- In Java, that method hands off the problem out to a higher context (a calling method) where someone is qualified to make the proper decision
- If the error can be resolved in the immediate context where it occurs, it is NOT called an exception.

## Exception semantics - 1

- When an error occurs inside a method, the method creates an exception object.
  - +could be in a library method or a user-defined method
- Reporting and exception it to the runtime system is called *throwing an exception*.
- When a method throws an exception,
  - +the current path of execution is interrupted, and
  - the runtime system attempts to find an appropriate place to continue executing the program.

## Exception semantics - 2

- The runtime system searches the call stack for an appropriate exception handler
  - ◆the call stack: the list of methods that have been called and are waiting for the current method to return.
  - A calls B that calls C that calls D: The call stack contains A, B, C and D with D on the top.
- The runtime system is looking for a previous method call that is embedded in a block that has an exception handler associated with it.
  - It starts at the top of the call stack and goes down (in reverse order in which the methods were called)

### Exception semantics - 3

- The runtime system is searching for an **appropriate** exception handler
  - An exception handler is considered <u>appropriate</u> if the type of the exception object thrown matches the type that can be handled by the handler
- The first exception handler encountered that matches the exception is said to **catch** the exception.
- If the runtime system exhaustively searches all the methods on the call stack without finding an appropriate exception handler, the runtime system terminates the program.
  - And usually the exception is output to the screen

### Exception syntax: how to throw an exception

- To throw an exception, use the keyword throw.
- To create an exception, use the appropriate constructor.

if (t==null)
 throw new NullPointerException();

• Exception classes can be found in the API website: see java.lang.Exception

11

9

## Exception syntax: how to catch an exception

- To catch an exception, use the try-catch block.
- Surround the code that might generate an exception in the try
- Make an exception handler (a catch clause) for every type of exception you want to catch.

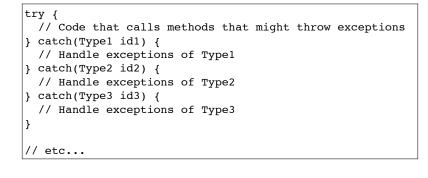

### Exception syntax: how to catch an exception

- Each catch clause is like a little method that takes one argument of a particular type.
- The parameters (id1, id2, and so on) can be used inside the handler, just like a method argument.
- If the handler catches an exception, its catch block is executed, and the flow of control proceeds to the next statement after (outside) the try/catch.

only the first matching catch clause is executed.

#### Exception simple example

```
import java.io.*;
public class ExceptionTester{
    public static void main(String args[]){
        try{
            int a[] = new int[2];
            System.out.println("Access element three :" + a[3]);
            System.out.println("After element access");
        }catch(ArrayIndexOutOfBoundsException e){
            System.out.println("Exception thrown :" + e);
        }
        System.out.println("Out of the block");
    }
```

- What part of the code throws the exception?
- Output:

Exception thrown :java.lang.ArrayIndexOutOfBoundsException: 3 Out of the block

## The exception specification: being civil

- In Java, you are (strongly!) encouraged to inform the client programmer, who calls your method, of the exceptions that might be thrown from your method
  - Then the caller can know exactly what catch clauses to write to catch all potential exceptions.
- The <u>exception specification</u> states which exceptions are thrown by a method.

void f() throws TooBig, TooSmall, DivZero { //...

- Also use the @throws tag in the javadoc comment to describe these in more detail (when/why each one is thrown).
- <u>Catch or specify requirement:</u> If the method throws exceptions, it must handle them or specify them in the signature.

◆Otherwise it's a compiler error.

13

#### Catch or Specify: example

```
public class ListOfNumbers {
    private ArrayList<Integer> ints;
    private static final int SIZE = 10;
    public ListOfNumbers () {
        ints = new ArrayList<Integer>();
        for (int i = 0; i < SIZE; i++) {</pre>
            ints.add(i);
        }
    }
    public void writeList() {
        PrintWriter out = new PrintWriter(new FileWriter("OutFile.txt"));
        for (int i = 0; i < SIZE; i++) {</pre>
           out.println("Value at: " + i + " = " + ints.get(i));
        }
        out.close();
    }
```

ListOfNumbers.java:16: error: unreported exception IOException; must be caught or declared to be thrown PrintWriter out = new PrintWriter(new FileWriter("OutFile.txt"));

## Catch or Specify: solution 2

```
public void writeList() {
    PrintWriter out = null;
    try {
        out = new PrintWriter(new FileWriter("OutFile.txt"));
        for (int i = 0; i < SIZE; i++) {
            out.println("Value at: " + i + " = " + ints.get(i));
        }
    } catch (IOException e) {
        e.printStackTrace();
    }
    if (out != null)
        out.close();
}
This compiles with no errors.</pre>
```

#### Catch or Specify: solution 1

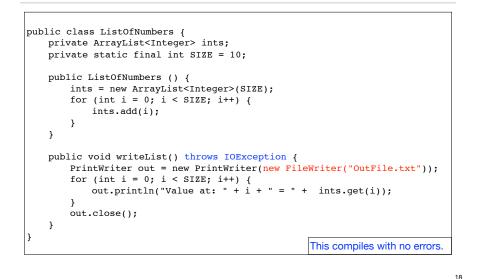

### Runtime Exceptions: an exception to the rule

• RuntimeExceptions are a special (sub)class of Exceptions.

They are thrown automatically by Java in certain contexts

◆This is part of the standard run-time checking that Java performs for you

• These exceptions are "unchecked exceptions", they do not need to conform to the "Catch or specify rule.

Methods are not required to indicate if they might throw one

Methods are not required to try to catch them

• What if they are not caught?

If a RuntimeException gets all the way out to main() without being caught, printStackTrace() is called for that exception as the program exits

### You can create your own exceptions

- If one of the Java Exceptions is not appropriate for your program, you can create your own Exception classes
  - The class must inherit from an existing exception class, preferably one that is close in meaning to your new exception.

```
class SimpleException extends Exception {}
class SimpleExceptionDemo {
    public void f() throws SimpleException {
        System.out.println("Throw SimpleException from f()");
        throw new SimpleException();
}
public class DemoDriver {
    public static void main(String[] args) {
        SimpleExceptionDemo sed = new SimpleExceptionDemo();
        try {
            sed.f();
        } catch(SimpleException e) {
            System.err.println("Caught it!");
        }
}
```